# **como fazer aposta personalizada no pixbet**

- 1. como fazer aposta personalizada no pixbet
- 2. como fazer aposta personalizada no pixbet :casas de aposta pagando no cadastro
- 3. como fazer aposta personalizada no pixbet :aposta no brasil na copa

### **como fazer aposta personalizada no pixbet**

#### Resumo:

**como fazer aposta personalizada no pixbet : Bem-vindo ao paraíso das apostas em fauna.vet.br! Registre-se e ganhe um bônus colorido para começar a sua jornada vitoriosa!**

contente:

Corte de cabelo engraçado é um jogo de penteado onde você dá aos seus clientes cortes de cabelo exclusivos em 6 como fazer aposta personalizada no pixbet seu próprio salão. Lave o cabelo da como fazer aposta personalizada no pixbet cliente e limpe-a primeiro, depois use o seu equipamento profissional de 6 cabeleireiro, como rolos, alisadores, secadores, tinturas e spray para cabelo, para lhes dar um penteado fresco. A física do cabelo 6 neste jogo é tão realista que você se sentirá como um verdadeiro cabeleireiro. Confiamos em como fazer aposta personalizada no pixbet você para fazer com 6 que seus clientes pareçam absolutamente irreconhecíveis. Solte o cabelo e curta o hilariante Corte de Cabelo Engraçado!

Como jogar:

Use o cursor 6 do mouse para selecionar, arrastar e mover seu equipamento. Sobre o criador:

O Funny Haircut foi criado pela Go Panda Games, um 6 estúdio independente de desenvolvimento com sede em como fazer aposta personalizada no pixbet South Surabaya, Indonésia. Eles têm muitos jogos hilariantes como funny-rescue-carpenter, funny-rescuegardener, Funny 6 Hair Salon, funny-pet-rescue, Funny Nose Surgery e funny-rescue-zookeeper. Eles também têm o jogo educacional de culinária Cooking Korean Lesson e 6 o único Hipster vs Rockers para fãs de moda. Jogue todos de graça no Poki!

[como montar um site de apostas online](https://www.dimen.com.br/como-montar-um-site-de-apostas-online-2024-08-02-id-22155.html)

Conjunto de apostas- Battle Court Jai Alia permite que os entusiastas de aposta paraApostar se uma equipe designada ganhará em como fazer aposta personalizada no pixbet 2 sets seguidos no que é chamado de handicap; aposta. Alternativamente, eles podem apostar em como fazer aposta personalizada no pixbet qual equipe ganhará o primeiro e segundo set em como fazer aposta personalizada no pixbet uma ordem particular para um potencial maior. Pagamento.

### **como fazer aposta personalizada no pixbet :casas de aposta pagando no cadastro**

## **Como reivindicar seu bônus no Supabets: Um guia passo a passo**

Todos nós gostamos de um bom bônus, não é? E aqui em como fazer aposta personalizada no pixbet Supabets, nós temos algumas ofertas especiais para você. Mas, como você pode reivindicar seu bônus e começar a jogar? Não se preocupe, nós estamos aqui para ajudar. Siga este guia passo a passo e comece a aproveitar dos nossos benefícios.

#### **Passo 1: Crie como fazer aposta personalizada no pixbet conta**

Primeiro, você precisa ter uma conta em como fazer aposta personalizada no pixbet Supabets. Se você ainda não tem uma, é fácil de se inscrever. Apenas acesse nosso site e clique em como fazer aposta personalizada no pixbet "Cadastre-se" no canto superior direito. Preencha o formulário com suas informações pessoais e siga as instruções para confirmar como fazer aposta personalizada no pixbet conta.

#### **Passo 2: Faça um depósito**

Depois de criar como fazer aposta personalizada no pixbet conta, é hora de fazer um depósito. Navegue até a página de pagamento e escolha um método de pagamento que seja conveniente para você. Nós aceitamos várias opções, incluindo cartões de crédito, débito e portfólios eletrônicos. Certifique-se de que você esteja depositando no mínimo o valor mínimo permitido para ser elegível para o bônus.

#### **Passo 3: Reivindique seu bônus**

Agora que você fez um depósito, é hora de reivindicar seu bônus. Navegue até a página de promoções e encontre a oferta que deseja reivindicar. Clique no botão "Reivindicar" e siga as instruções para ativar o bônus. Em alguns casos, você pode precisar inserir um código promocional. Certifique-se de verificar os termos e condições para saber exatamente o que é necessário fazer para liberar o bônus.

#### **Passo 4: Comece a jogar**

Agora que você reivindicou seu bônus, é hora de começar a jogar. Navegue até a nossa seção de jogos e escolha o que deseja jogar. Lembre-se de que existem algumas restrições de apostas para os bônus, então verifique os termos e condições antes de começar a jogar.

#### **Passo 5: Retire suas ganâncias**

Depois de cumprir todos os requisitos de apostas, é hora de retirar suas ganâncias. Navegue até a página de pagamento e escolha um método de saque. Nós processamos as solicitações de saque dentro de 24 horas, então você não terá que esperar muito tempo para receber suas ganâncias.

E é isso! Agora você sabe como reivindicar seu bônus no Supabets. Então, por que não se inscrever hoje mesmo e começar a aproveitar dos nossos benefícios? Nós temos muitas ofertas especiais para você, então não perca a oportunidade de aumentar suas chances de ganhar.

ganhar. É por isso que a betfaire se tornou famosa pela primeira vez; apostas er. Enquanto a conta do Exchange não será fechada por ganhar, há uma taxa de comissão icional. BetFair suspendeu minha conta O que fazer em como fazer aposta personalizada no pixbet seguida... - Caan Berry

a : betFaire-suspensed-minha conta

O novo aplicativo do Stardust Casino disponível em

## **como fazer aposta personalizada no pixbet :aposta no brasil**

### **na copa**

## **Médicos júnior da Inglaterra iniciam greve por 11ª vez por reivindicações salariais**

Médicos júnior na Inglaterra iniciarão uma greve de cinco dias a partir de hoje, pela 11ª vez, por reivindicações salariais, apesar de preocupações entre seus líderes de que uma paralisação tão próxima às eleições gerais seja um "gol contra".

Figuras sêniores do British Medical Association (BMA) acreditam que a greve é inútil e "ingénua" e corre o risco de irritar o Trabalho, que provavelmente estará no poder na próxima sexta-feira e pediu à união que a cancele.

Espera-se que cerca de 25.000 médicos júnior se recusem a trabalhar durante a paralisação de cinco dias, que começa às 7h de hoje e termina às mesmas horas da próxima terça-feira, 2 de julho.

Até o final dele, os médicos júnior terão estado como fazer aposta personalizada no pixbet greve por 44 dias desde que tomaram a primeira ação industrial como fazer aposta personalizada no pixbet março de 2024 como fazer aposta personalizada no pixbet busca de um aumento salarial de 35%.

As 10 greves anteriores forçaram o NHS a cancelar 1,4 milhão de consultas e operações e gastar 1,7 bilhões de libras para minimizar a interrupção.

A Inglaterra do NHS espera que as "interrupções generalizadas nos cuidados" nos próximos cinco dias sejam piores do que antes, porque os problemas de saúde relacionados ao calor estão adicionando pressão a muitos serviços. "Esta nova rodada de ação grevista vai atingir novamente o NHS muito duramente", disse o prof. Stephen Powis, diretor médico nacional da Inglaterra do NHS.

No entanto, registros – médicos júnior imediatamente abaixo do nível de consultor – continuarão a fornecer cuidados oncológicos como fazer aposta personalizada no pixbet hospitais de Londres afetados pelo ataque cibernético russo, depois que o BMA concordou como fazer aposta personalizada no pixbet uma solicitação da Inglaterra do NHS para conceder exceções para que eles façam isso.

No entanto, membros do conselho da BMA disseram que a greve mais recente não alcançará nada além de causar mais problemas para hospitais já sob pressão.

Um disse: "Eu e nenhum dos médicos com quem trabalho podemos entender o que a greve está tentando alcançar. Não há governo com quem negociar. E o secretário de saúde da oposição declarou que será como fazer aposta personalizada no pixbet primeira prioridade como fazer aposta personalizada no pixbet exercício resolvê-lo e convocou os [médicos júnior] a cancelá-lo.

"Também, estar disposto a sacrificar cinco dias de salário por nenhum ganho tangível não se encaixa necessariamente com um grupo de médicos que estão procurando um aumento salarial de 35% para que possam se dar ao luxo de pagar as contas básicas."

Um membro do conselho disse: "Há muita preocupação como fazer aposta personalizada no pixbet ter uma greve tão perto das eleições e o apoio [para as greves dos médicos júnior entre consultores e GPs] está diminuindo."

Os médicos júnior farão piquetes como fazer aposta personalizada no pixbet hospitais como fazer aposta personalizada no pixbet todo o país, incluindo como fazer aposta personalizada no pixbet Londres, Birmingham, Nottingham e Liverpool. Eles também protestarão fora do Hospital Friarage como fazer aposta personalizada no pixbet North Yorkshire, que está perto da sede do escritório do primeiro-ministro como fazer aposta personalizada no pixbet Richmond.

Eles realizarão um comício como fazer aposta personalizada no pixbet frente à Downing Street hoje à tarde.

Os médicos júnior vêm buscando um aumento salarial de 35% para atuar como "restauração integral" da queda de 26,2% no valor de seus rendimentos que viram desde 2008-09.

Os líderes do comitê de médicos júnior do BMA disseram hoje que eles poderiam convocar greves adicionais este verão se o próximo governo não iniciar negociações como fazer aposta personalizada no pixbet um prazo oportuno.

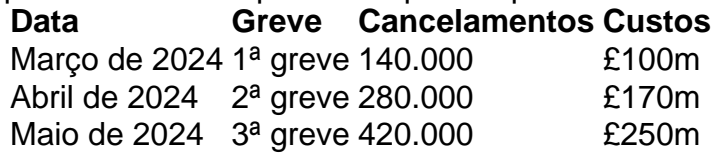

No entanto, eles enfatizaram nos últimos meses que estariam felizes com qualquer progresso significativo como fazer aposta personalizada no pixbet direção ao seu objetivo de "restauração integral" ser estendido ao longo de um número de anos. Isso levantou esperanças tênues de que o longo e perturbador conflito possa chegar ao fim como fazer aposta personalizada no pixbet breve.

Wes Streeting, o secretário-sombra de saúde, disse que aumentar o salário dos médicos júnior teria que ser uma "jornada, não um evento". Ele também disse que não aprovaria um aumento de 35% porque, se o fizesse, "qualquer sindicato digno de seu sal" então exigiria a mesma quantia para seus membros.

Dr. Robert Laurenson, o co-presidente do JDC, disse: "Ele está falando sobre coisas como 'jornada, não evento'. Nós estamos felizes como fazer aposta personalizada no pixbet ter um acordo salarial plurianual. Ele parece ter ouvido isso, e 'jornada, não evento' combina com isso."

Dr. Vivek Trivedi, o outro co-presidente, disse: "A coisa mais importante que retirei das discussões [com o Trabalho] é que há uma vontade de tentar e pelo menos se engajar como fazer aposta personalizada no pixbet conversas construtivas e significativas".

Ele adicionou: "Se as conversas não se moverem como fazer aposta personalizada no pixbet um prazo oportuno, é claro que nossos membros esperariam que nós chamássemos para a ação de greve."

No entanto, figuras influentes na BMA disseram que, como fazer aposta personalizada no pixbet particular, muitos consultores e GPs simpatizam com o desejo de seus colegas júniores de garantir um aumento salarial, mas acreditam que eles se enganaram ao fazer greve tanto e não obter nenhum terreno como resultado.

Uma figura sênior disse: "Eles deveriam ter cancelado a greve da semana passada porque, estrategicamente, é uma decisão errada – como um gol contra – porque temos um novo governo chegando e eles indicaram que gostariam que nós a cancelássemos.

"Eles deveriam cancelar essa greve, concordar como fazer aposta personalizada no pixbet se encontrar com o novo time ministerial e ver se podem resgatar um acordo, mesmo que não seja para 35%. Dado o estado das finanças do NHS, tem que haver concessões."

Author: fauna.vet.br

Subject: como fazer aposta personalizada no pixbet

Keywords: como fazer aposta personalizada no pixbet

Update: 2024/8/2 2:32:13